#### [Git e GitHub, come rompere il ghiaccio.pdf](http://www.marcolombardo.com/presentazione-linux-day-2018/#)

Salvataggio in Dropbox · 28 ott 2018, 12:17

[Fork me on GitHub](https://github.com/shower/shower)

#### **Marco Lombardo** Git e GitHub, come rompere il ghiaccio

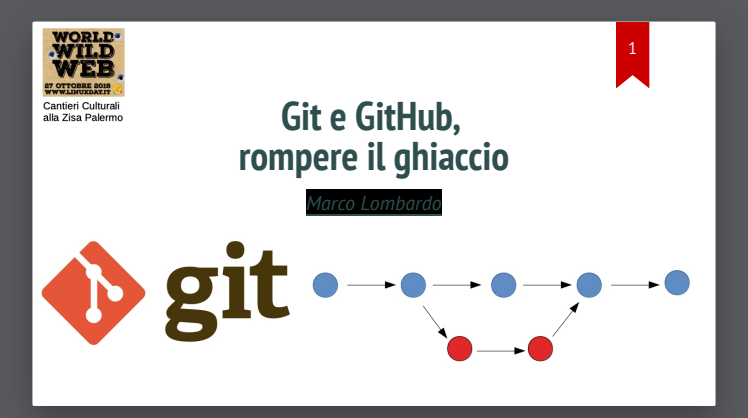

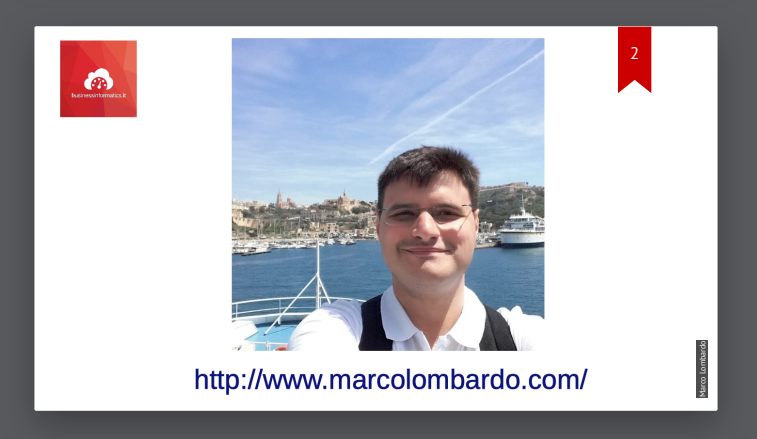

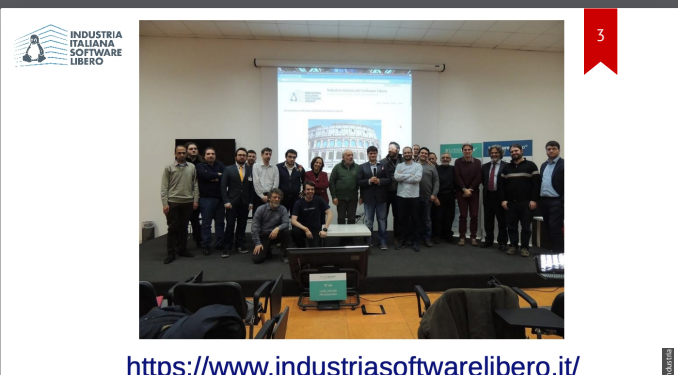

https://www.industriasoftwarelibero.it/

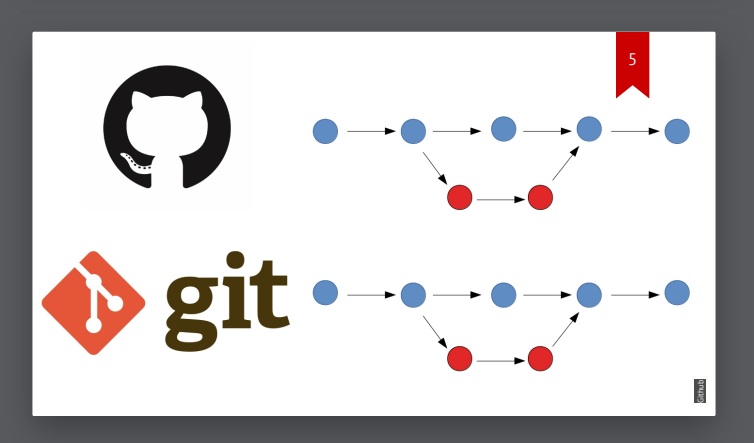

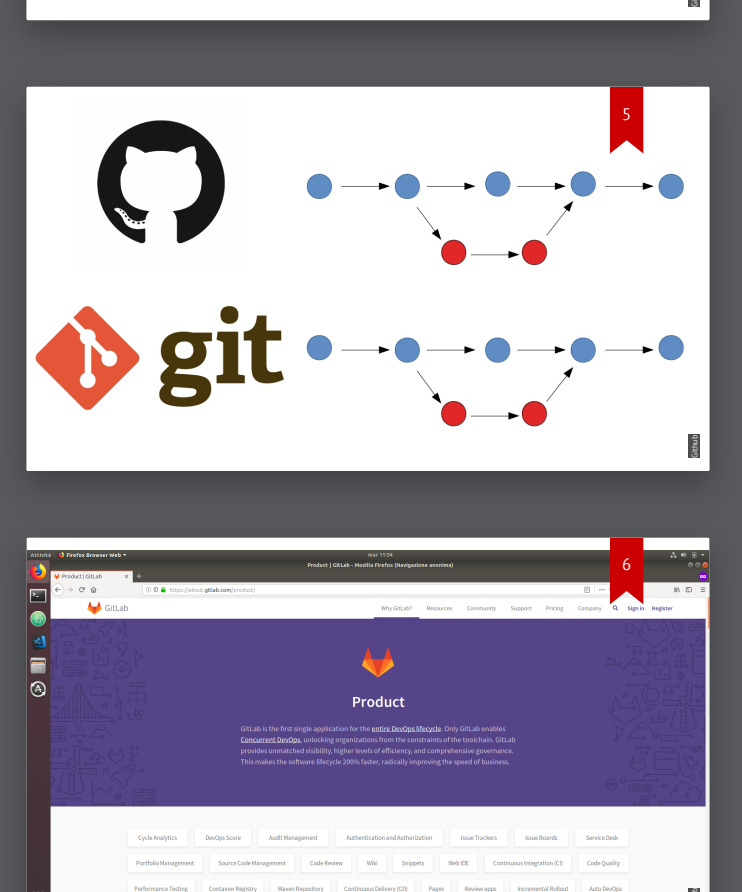

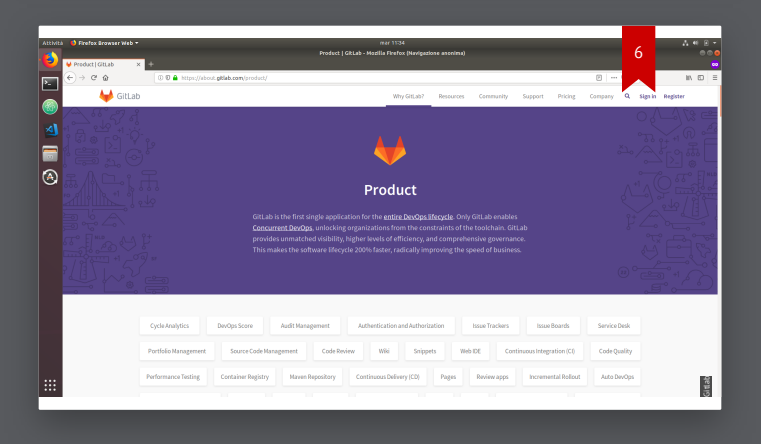

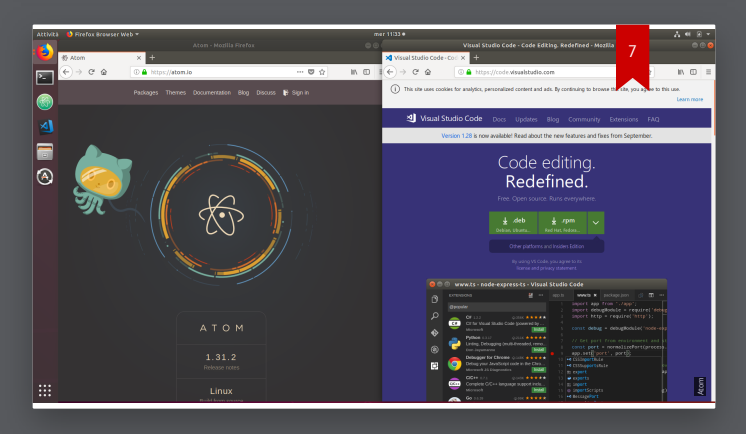

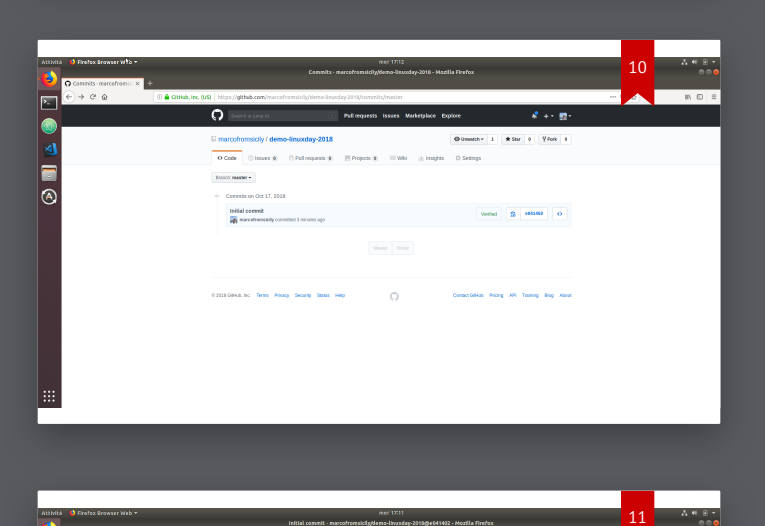

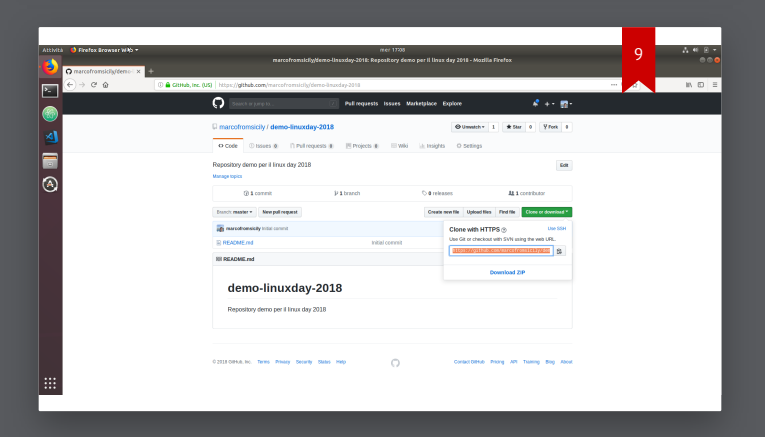

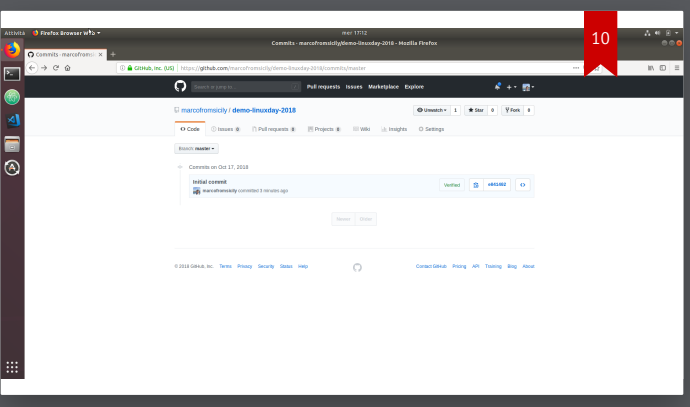

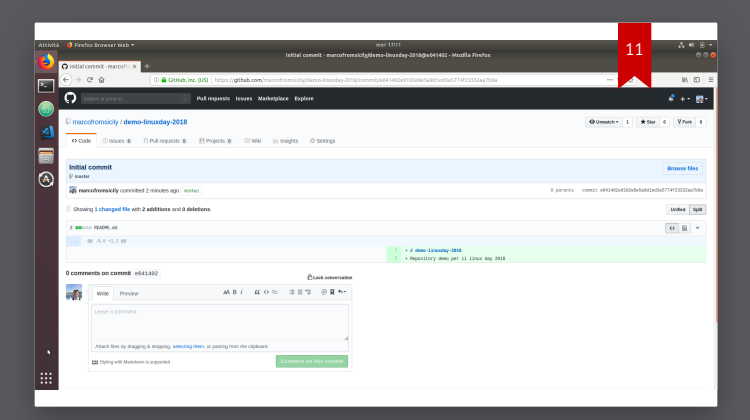

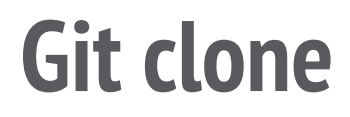

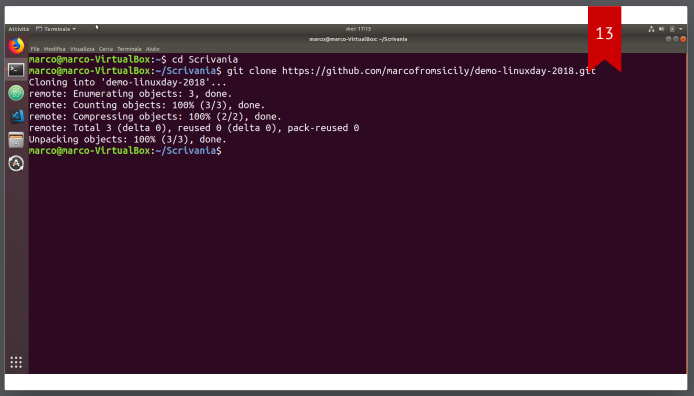

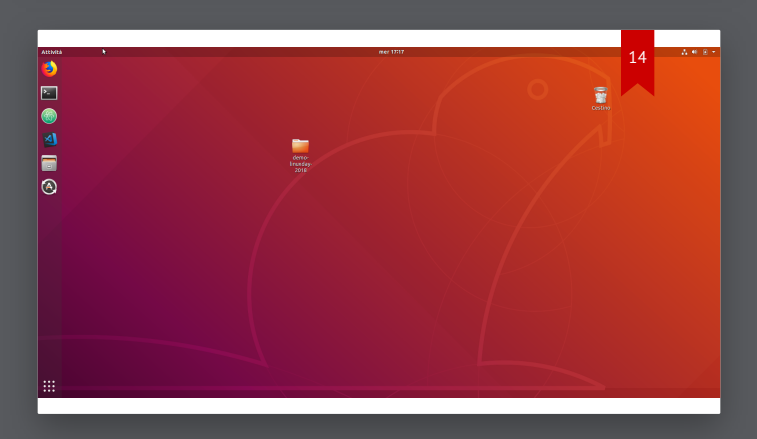

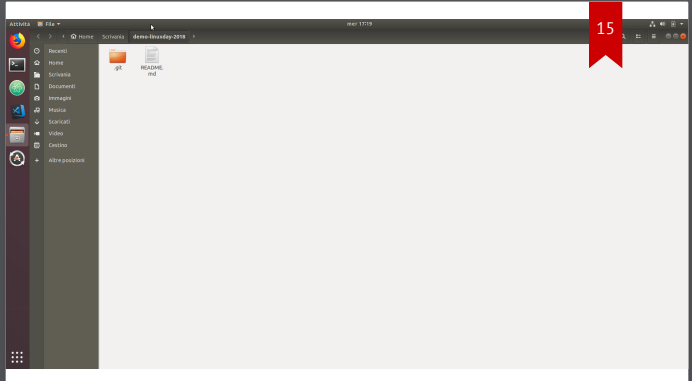

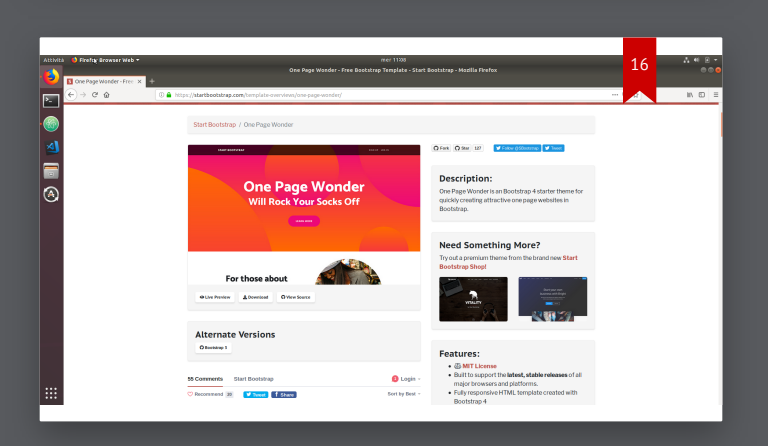

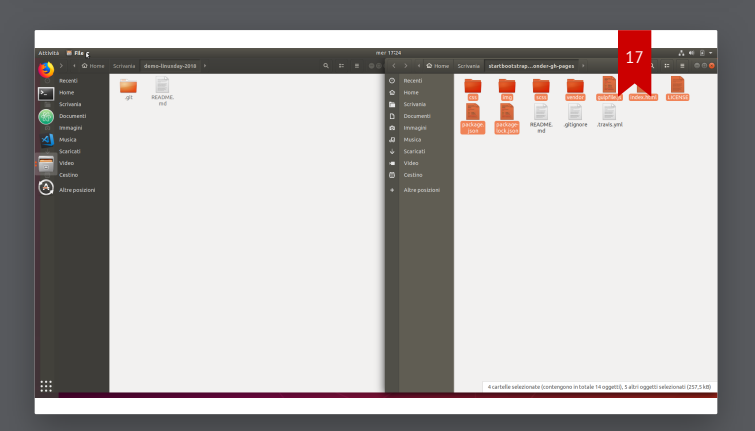

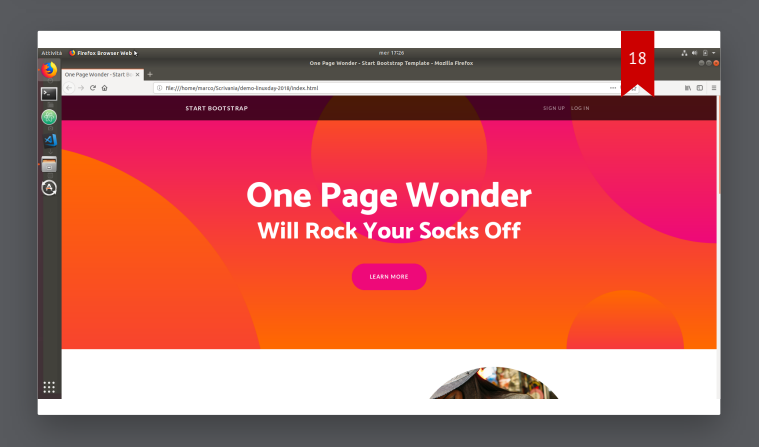

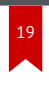

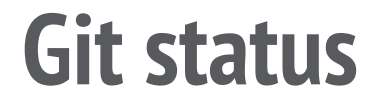

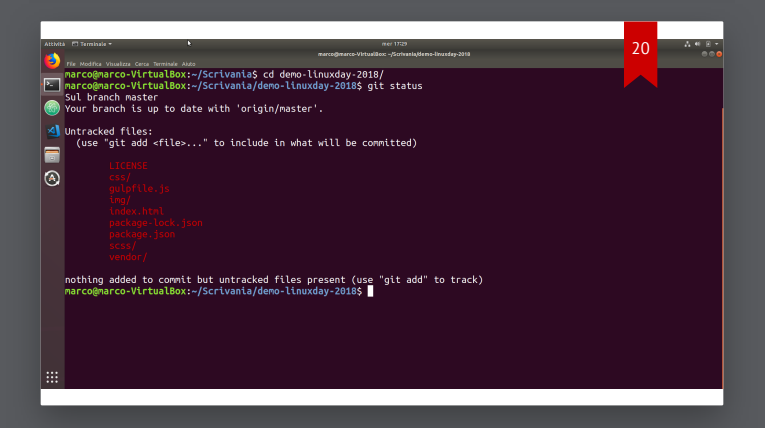

**Git add**

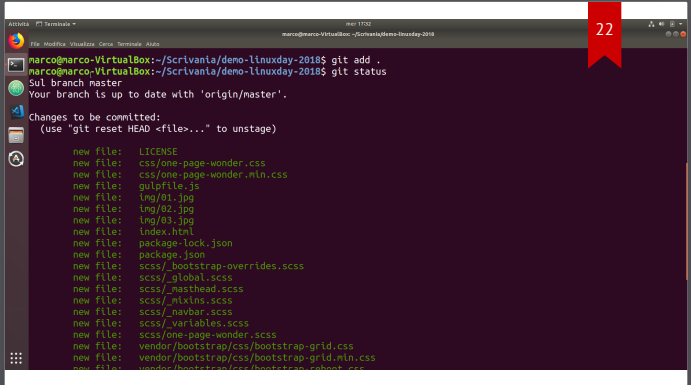

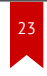

21

#### **Git commit**

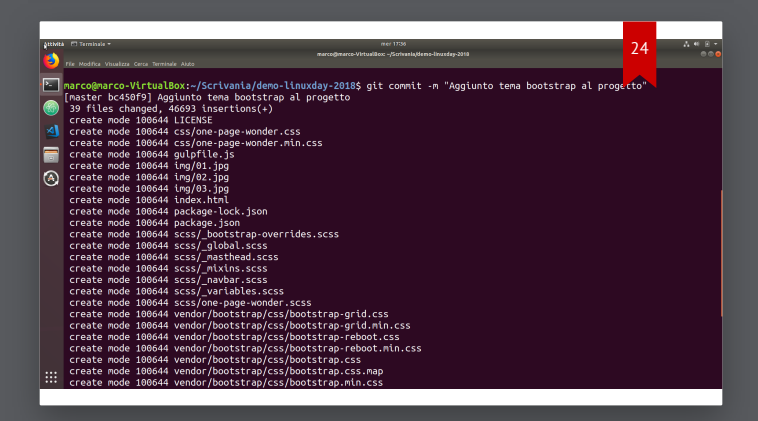

# **Git log**

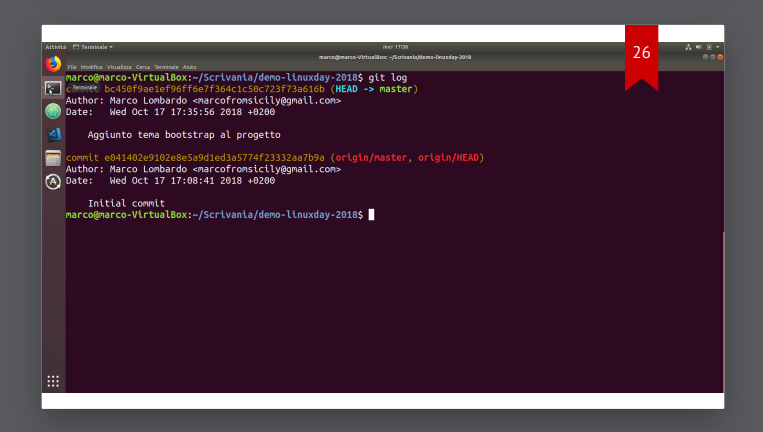

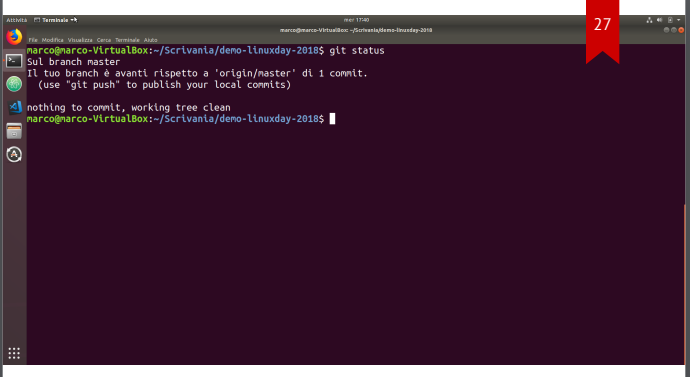

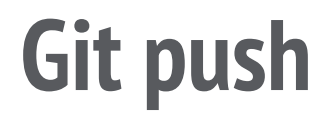

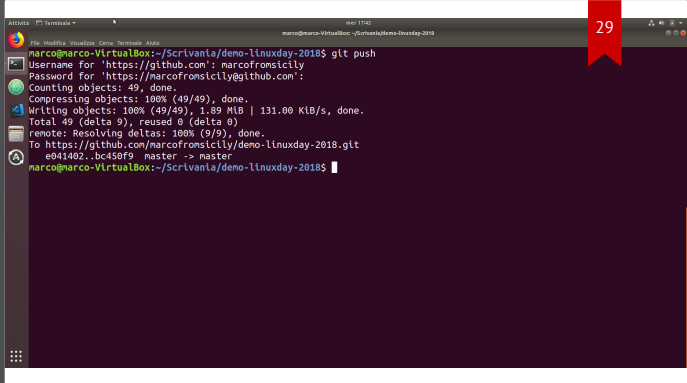

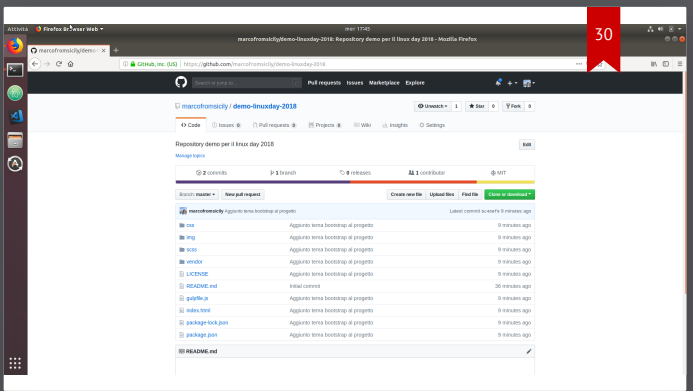

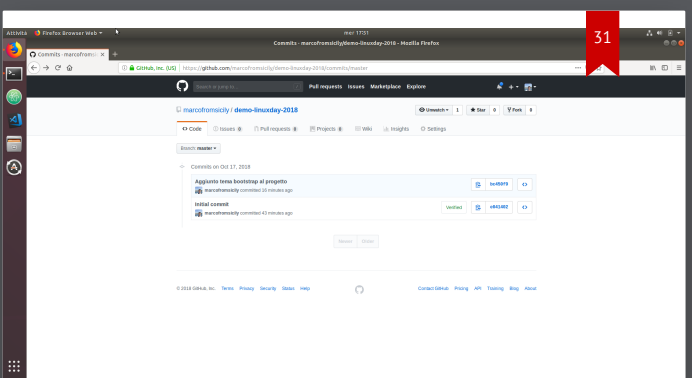

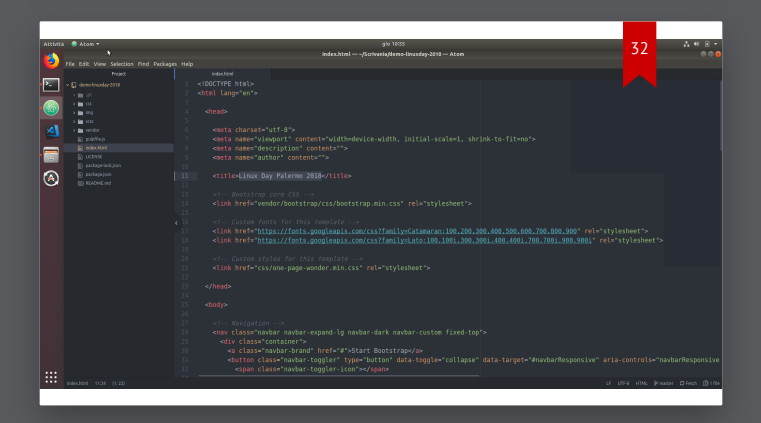

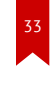

## **Git diff**

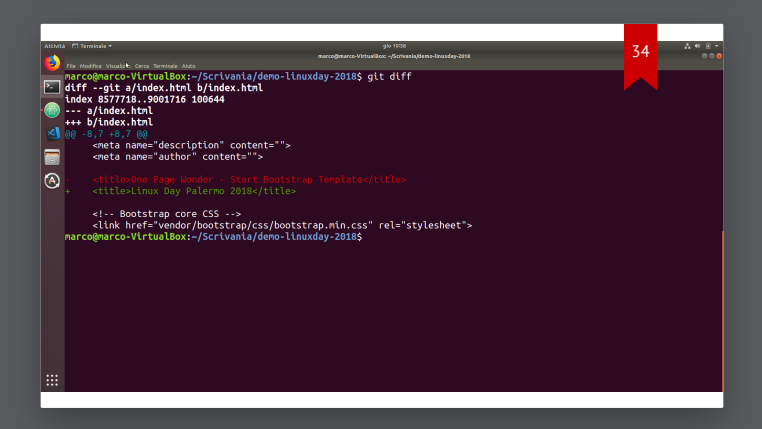

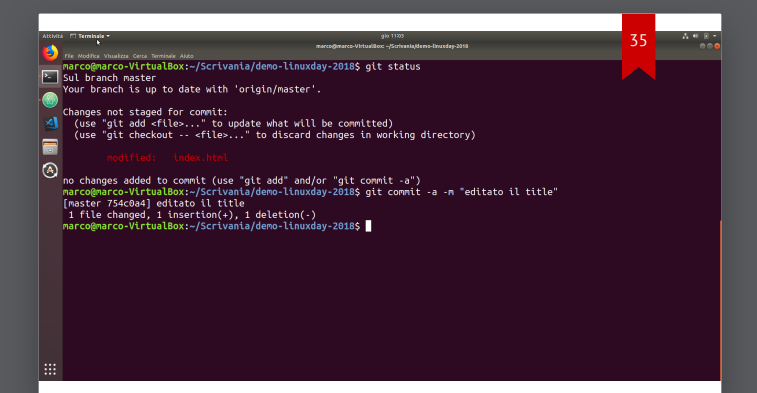

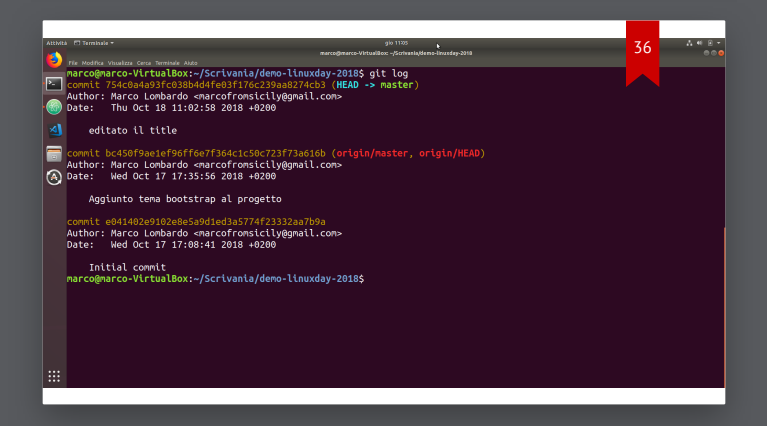

**Git show**

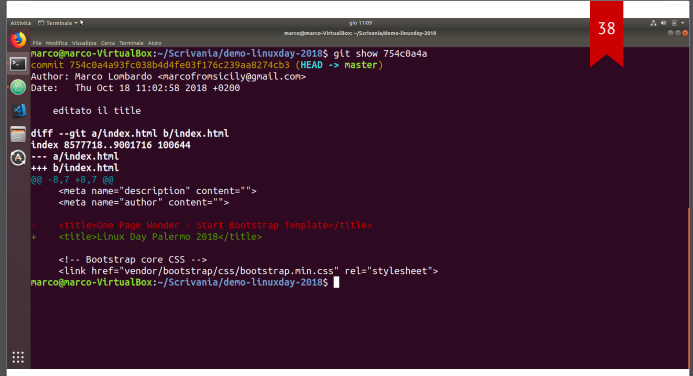

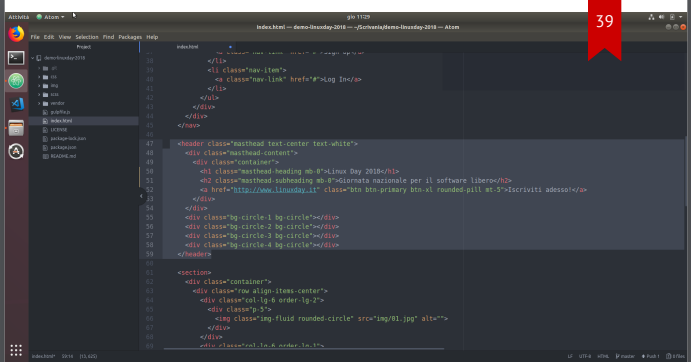

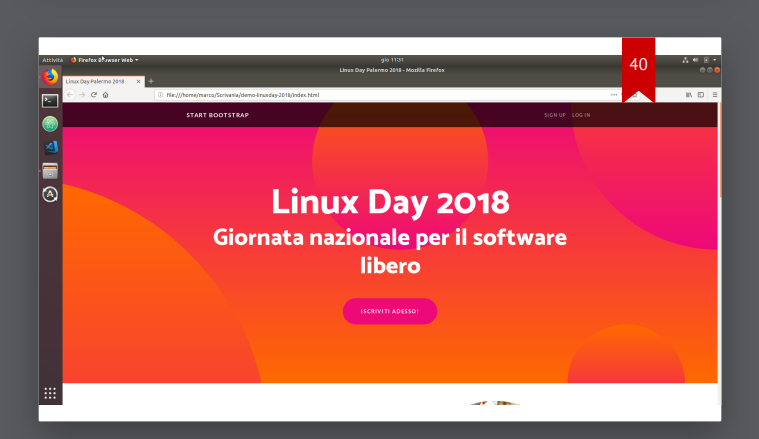

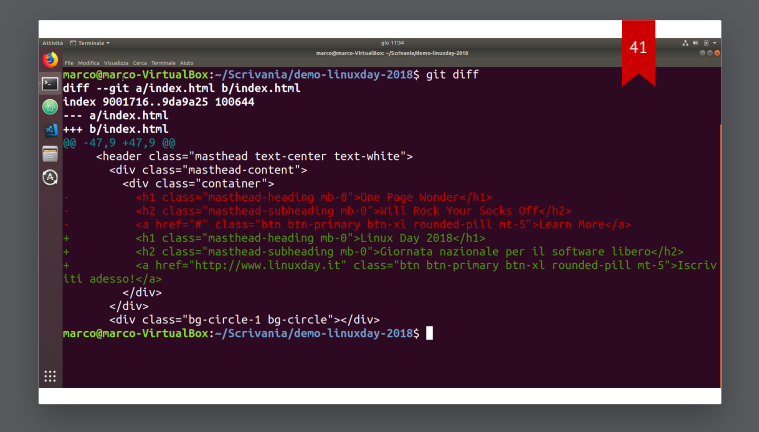

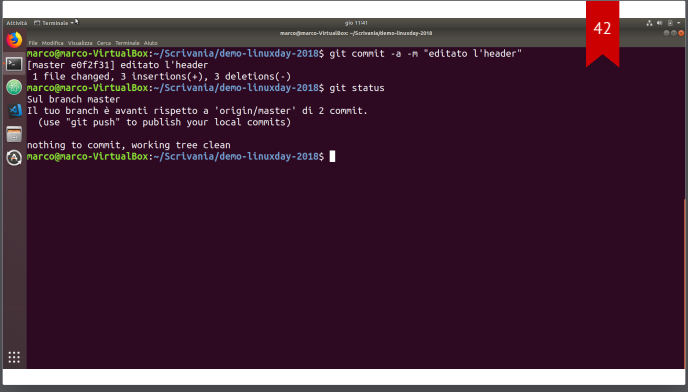

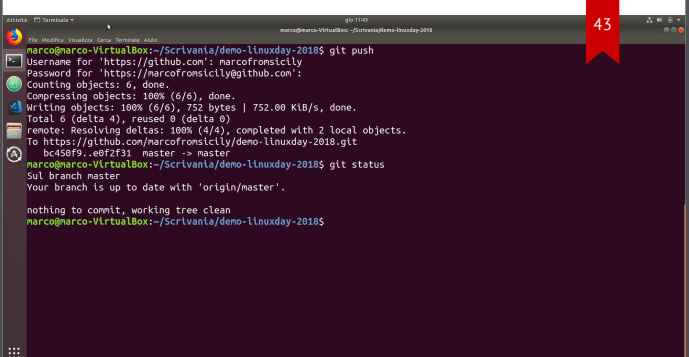

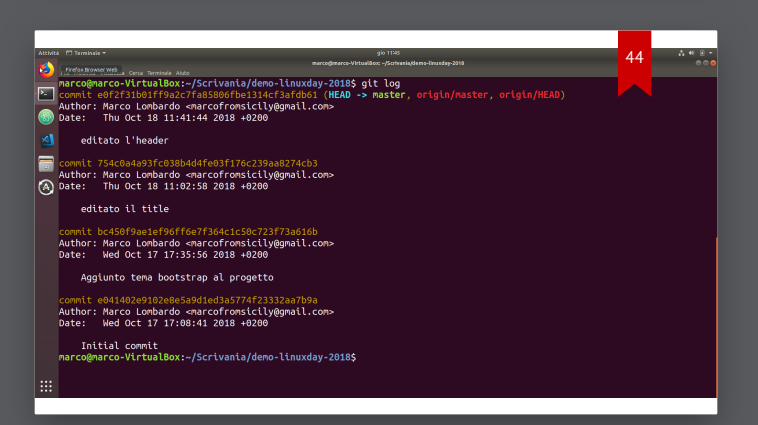

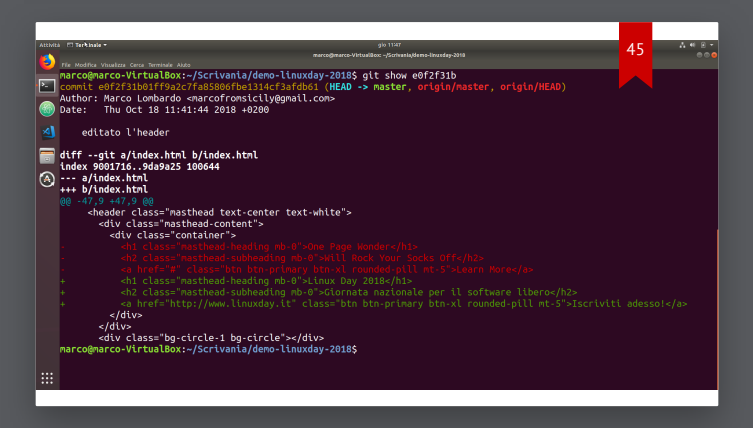

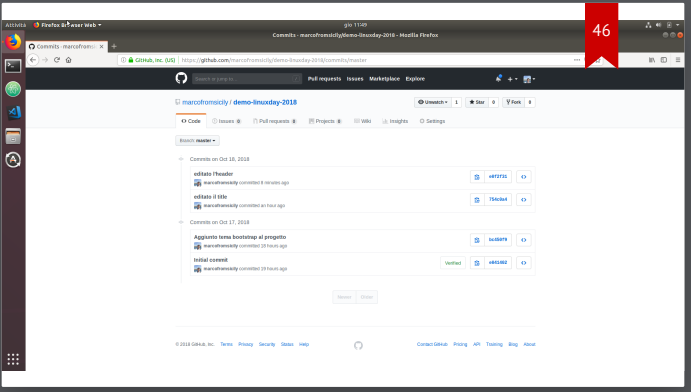

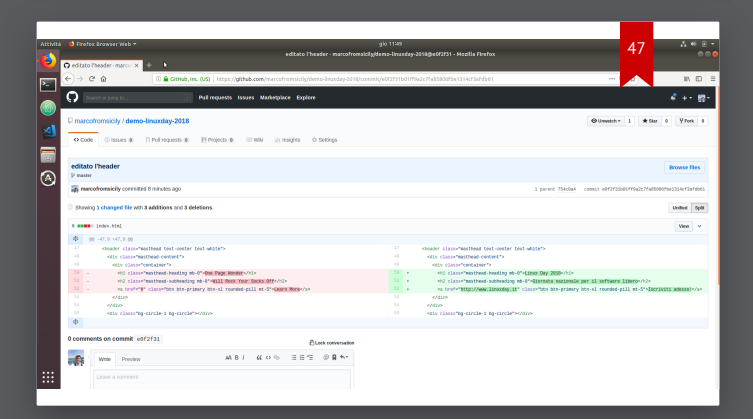

## **Git branch**

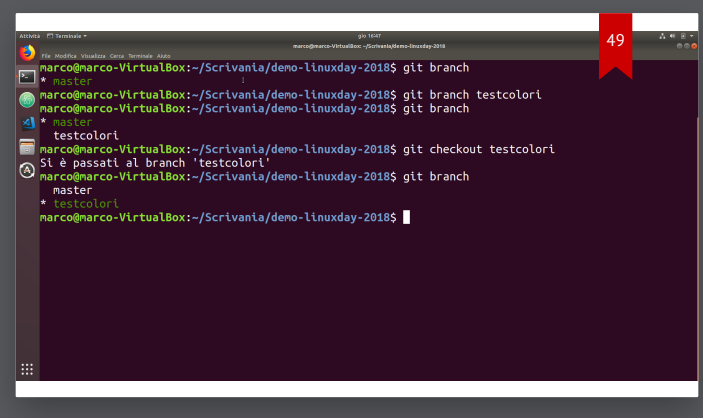

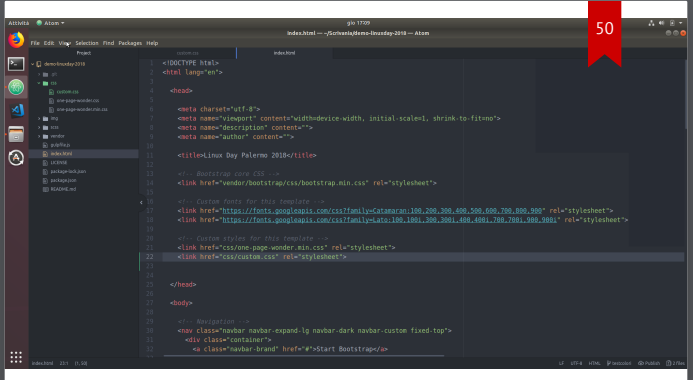

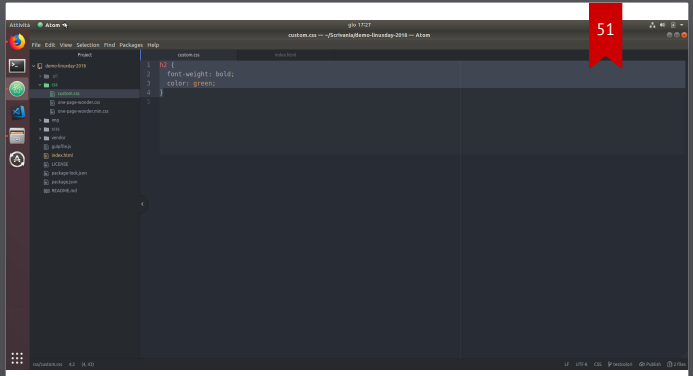

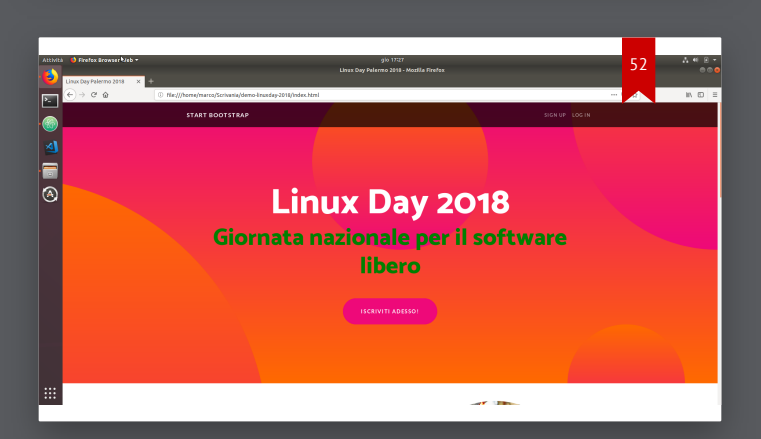

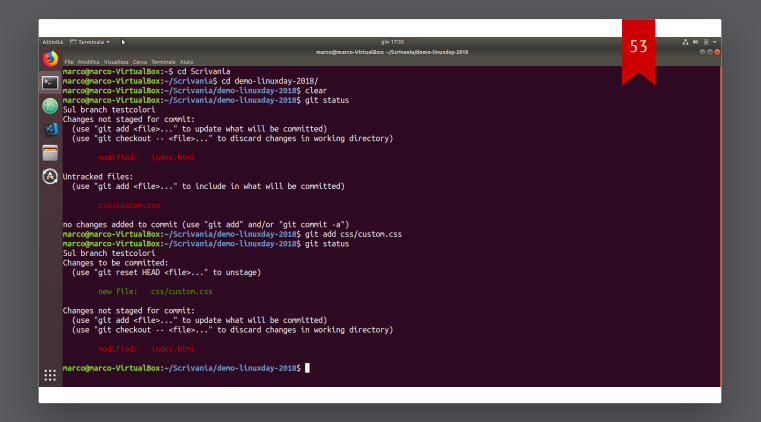

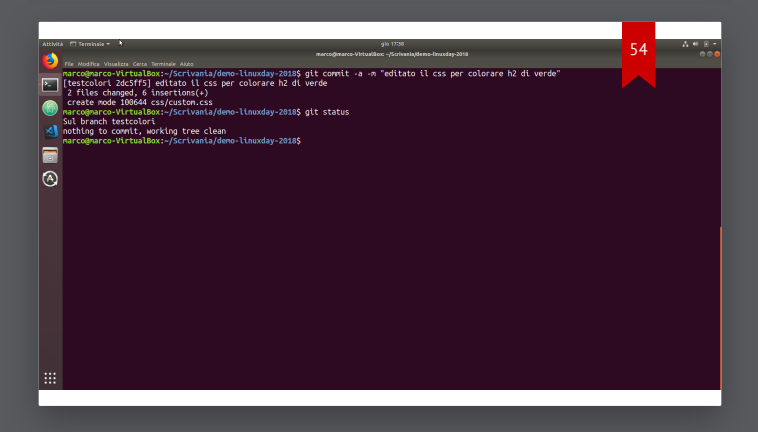

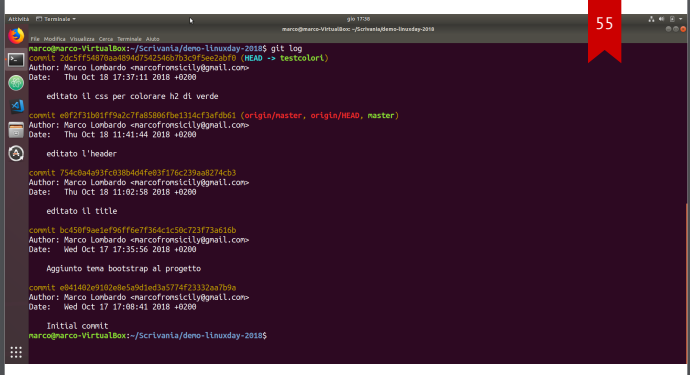

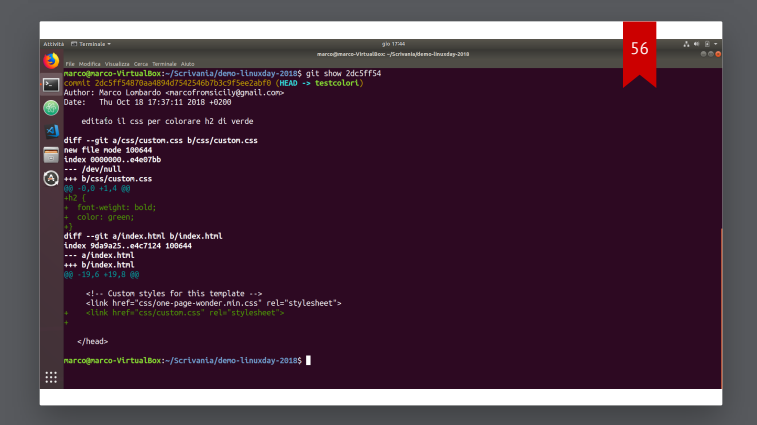

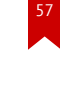

### **Git checkout**

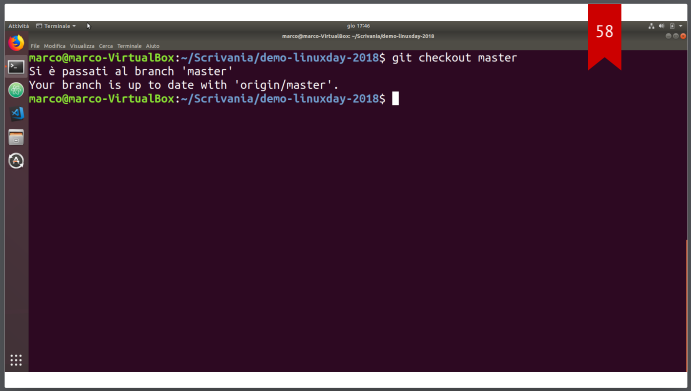

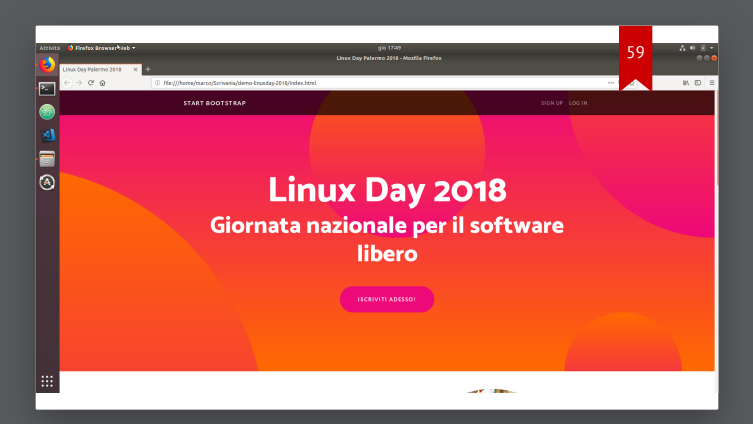

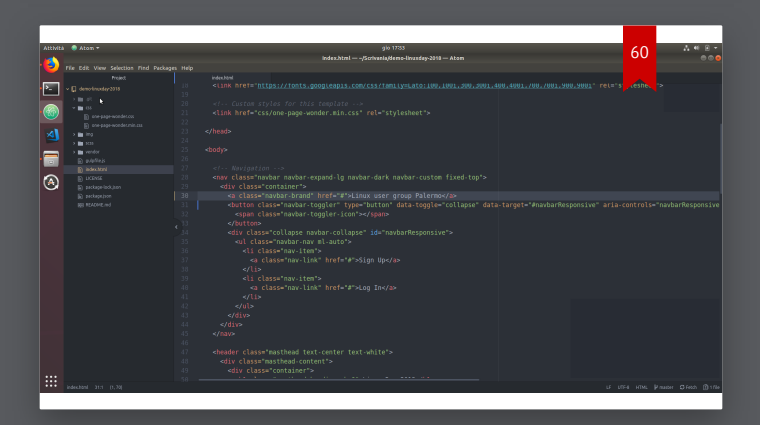

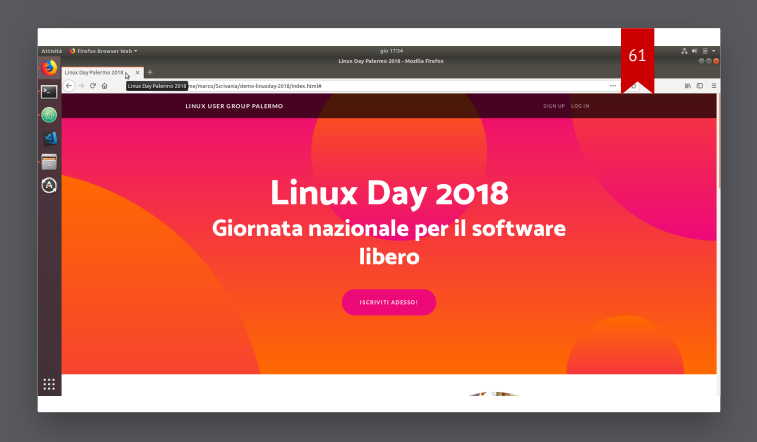

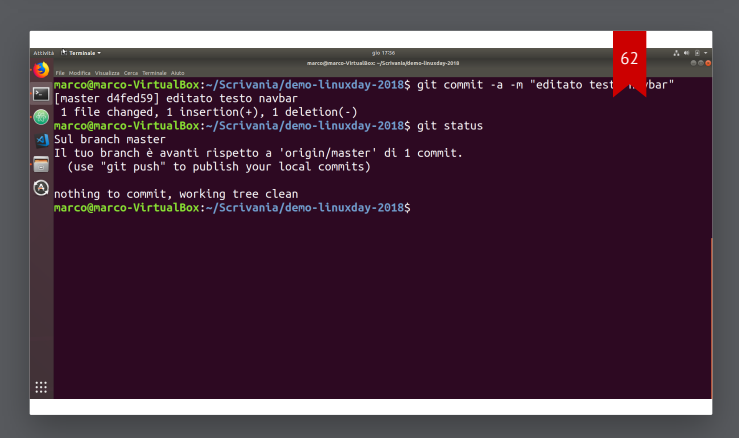

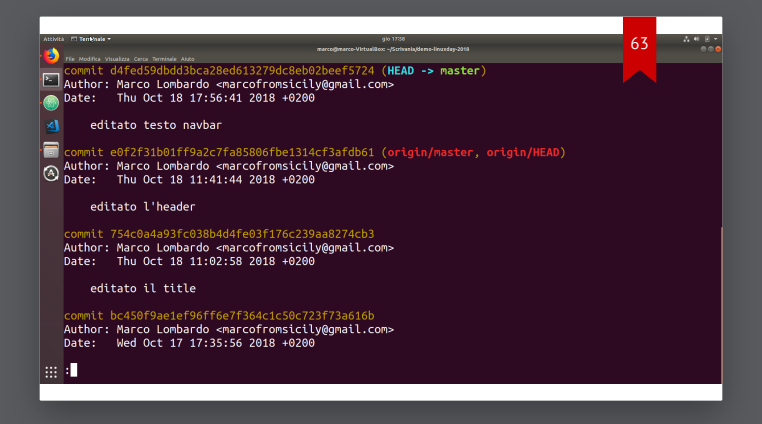

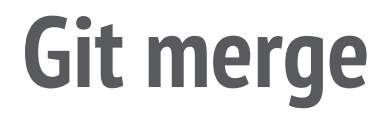

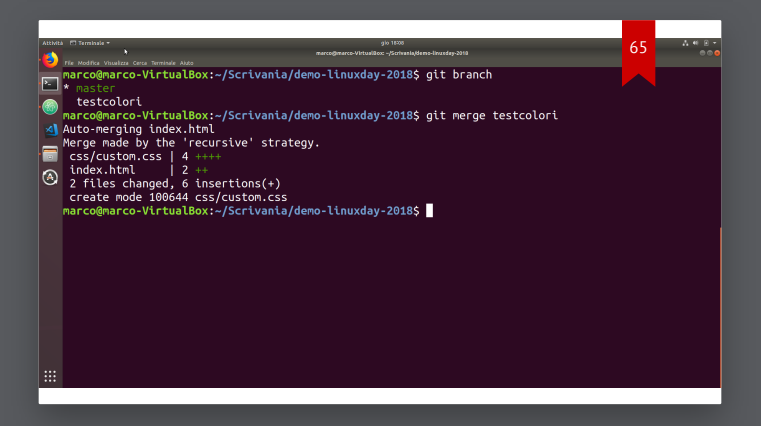

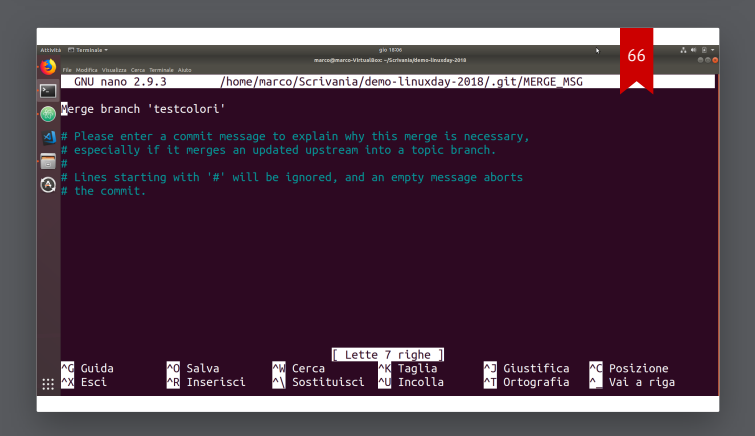

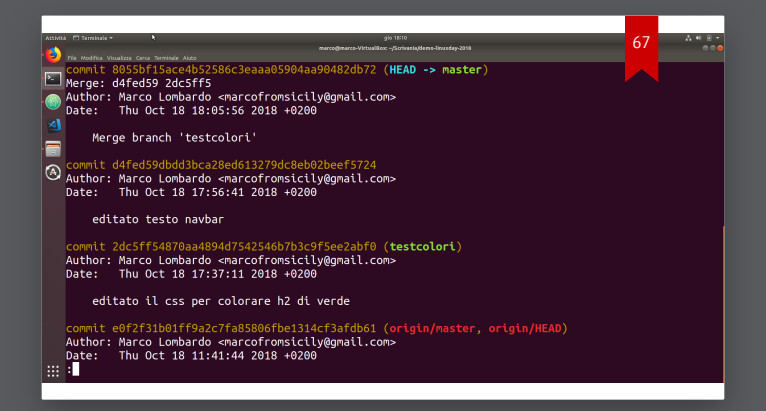

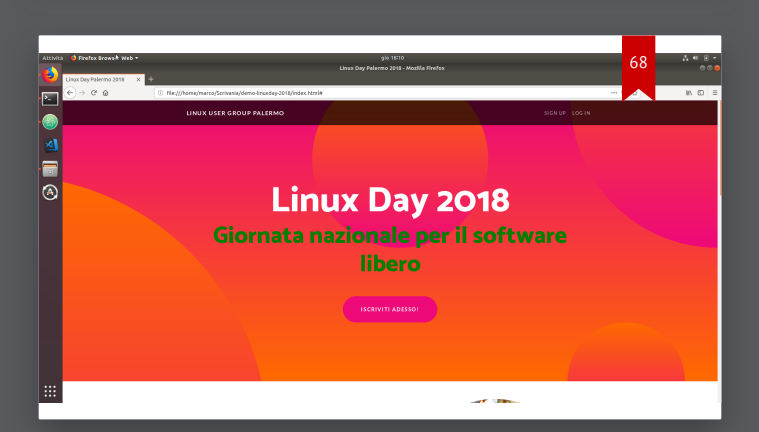

**Git branch -d**

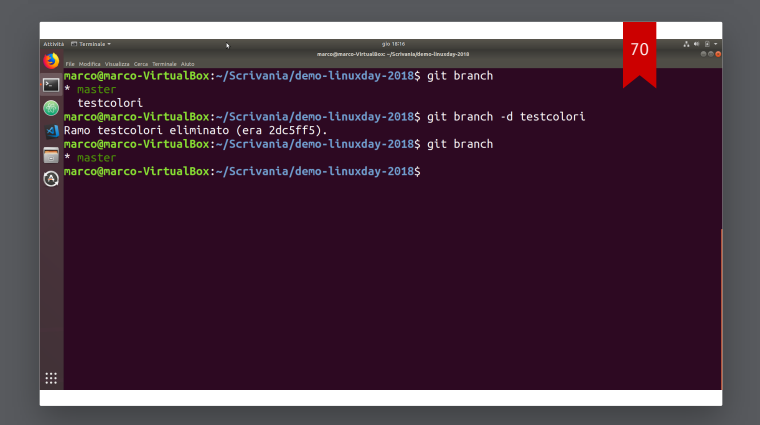

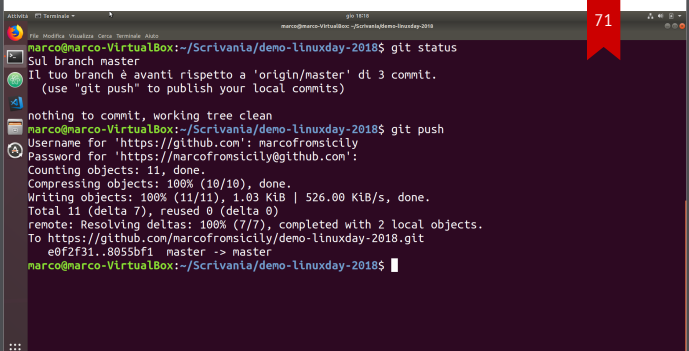

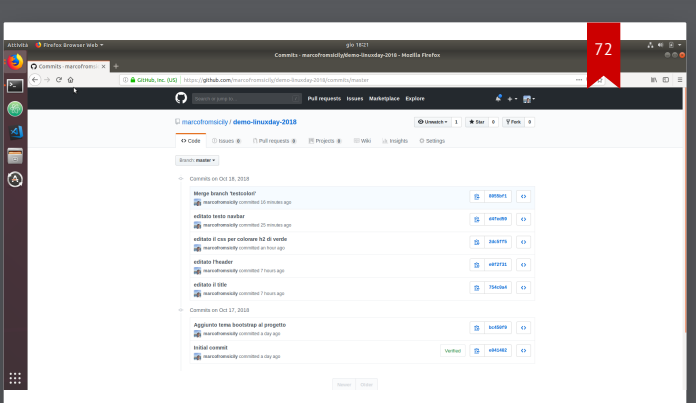

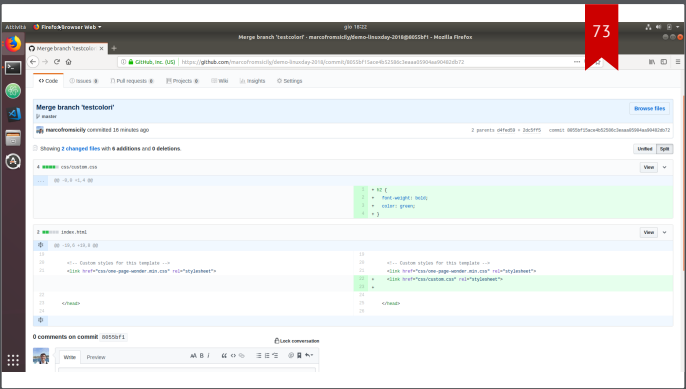

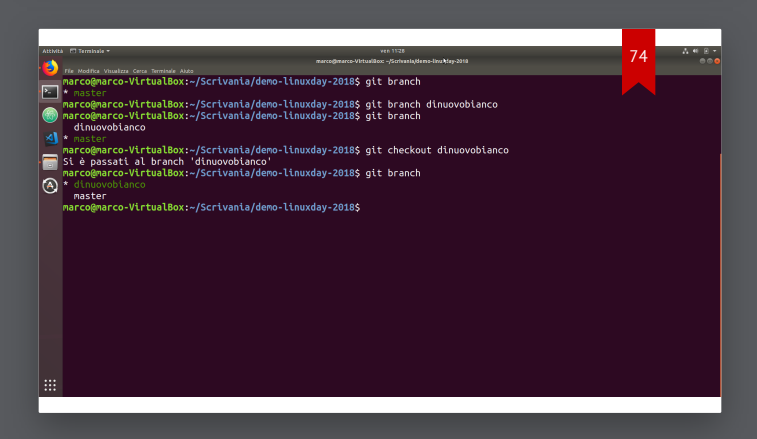

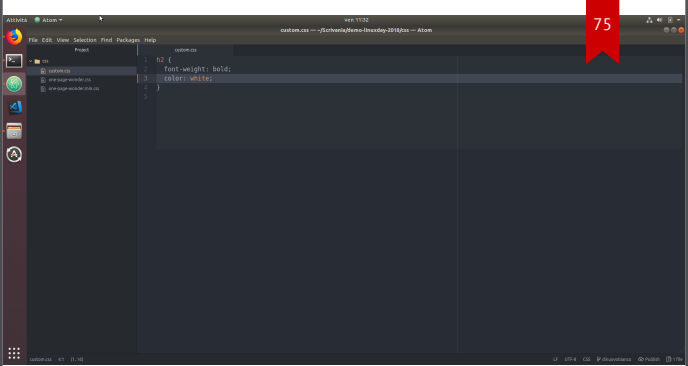

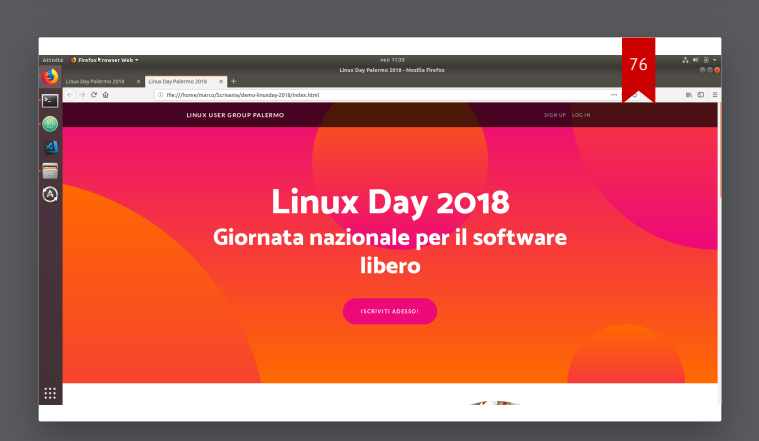

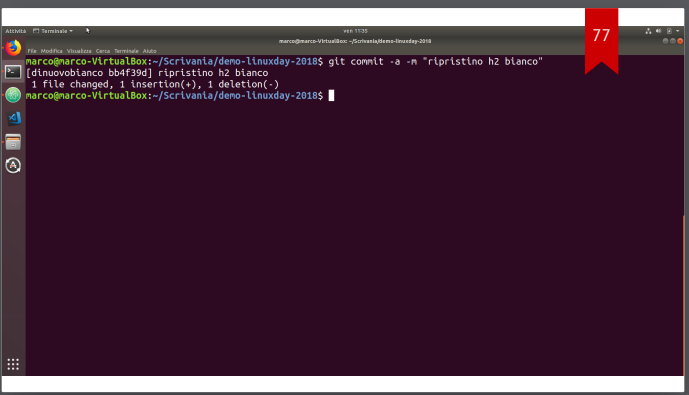

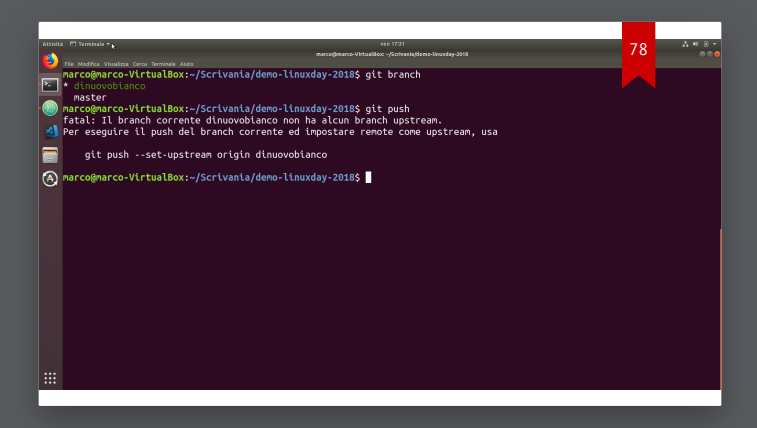

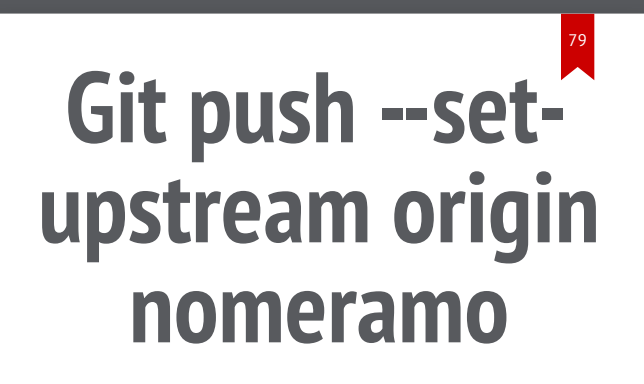

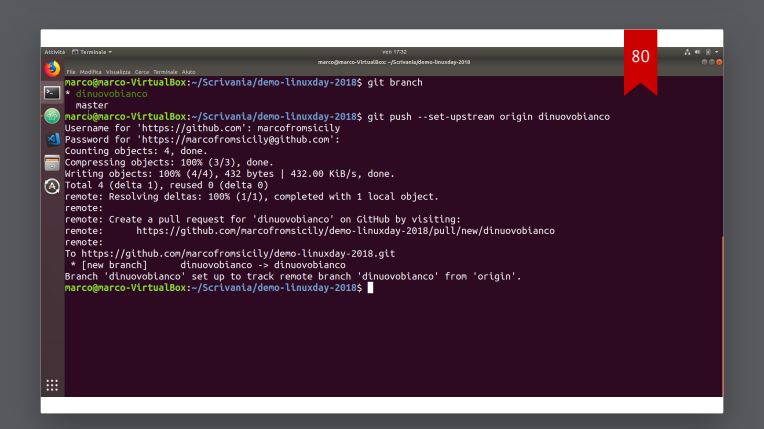

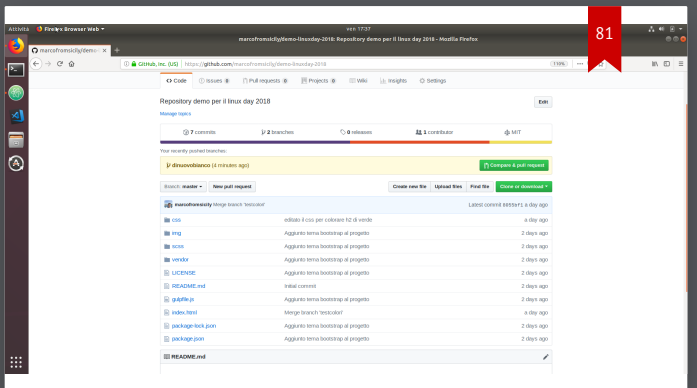

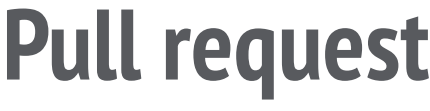

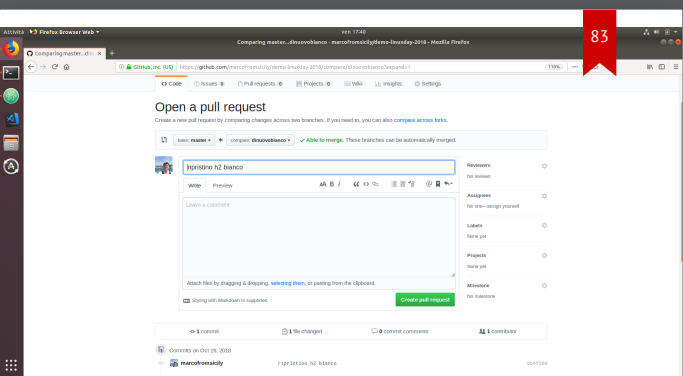

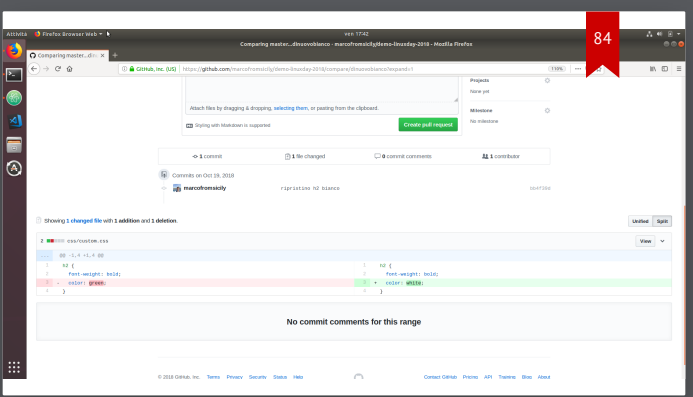

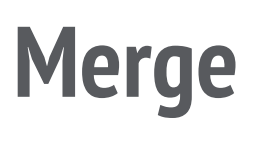

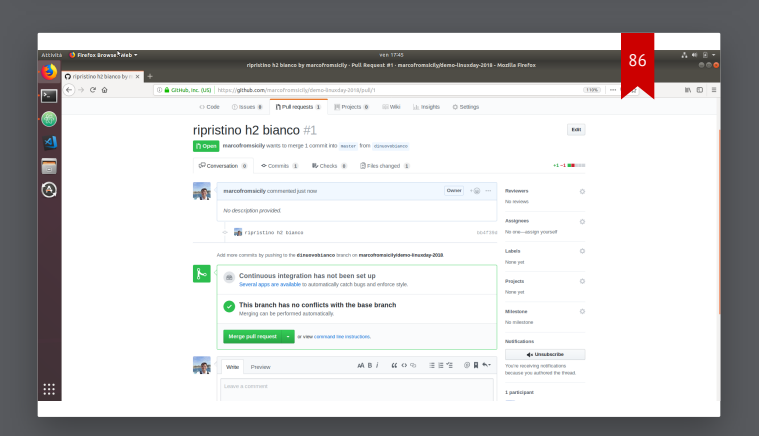

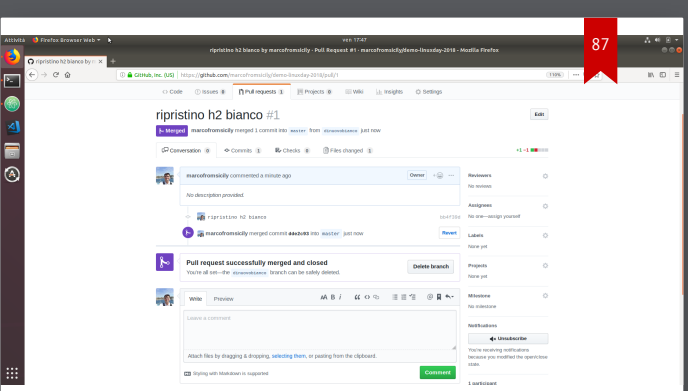

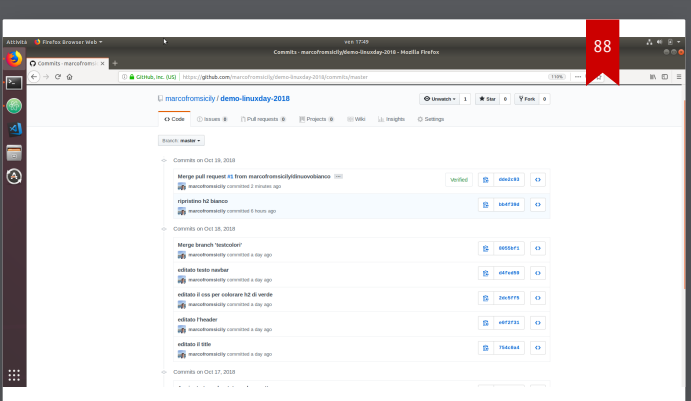

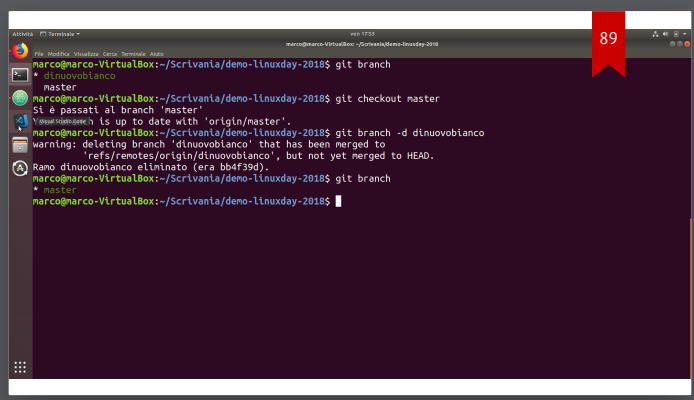

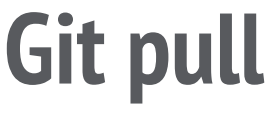

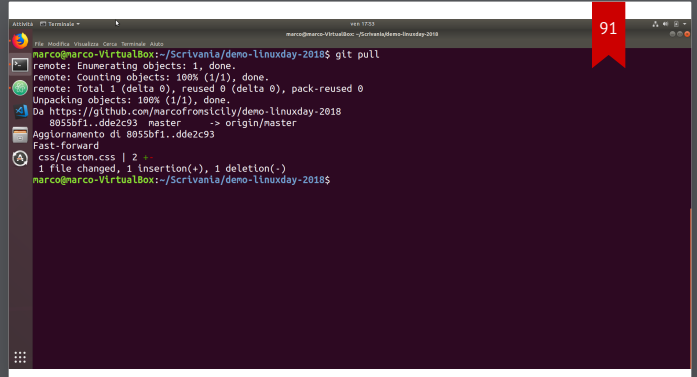

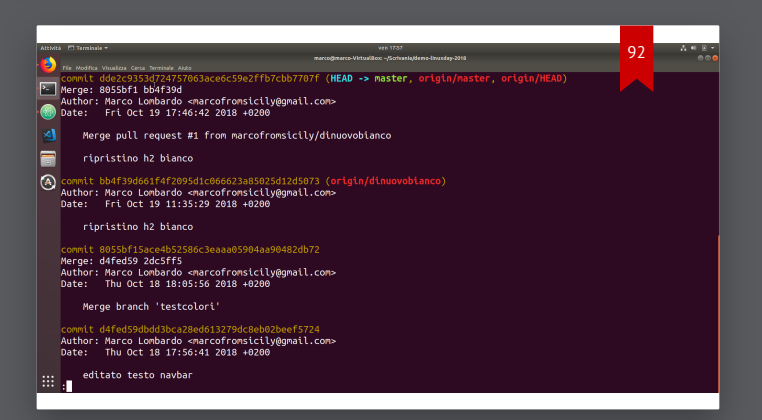

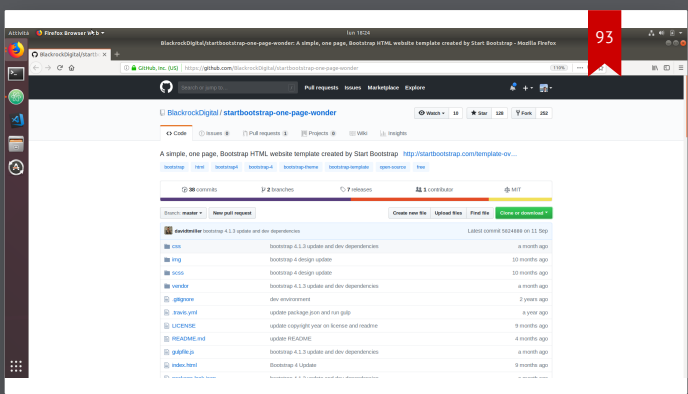

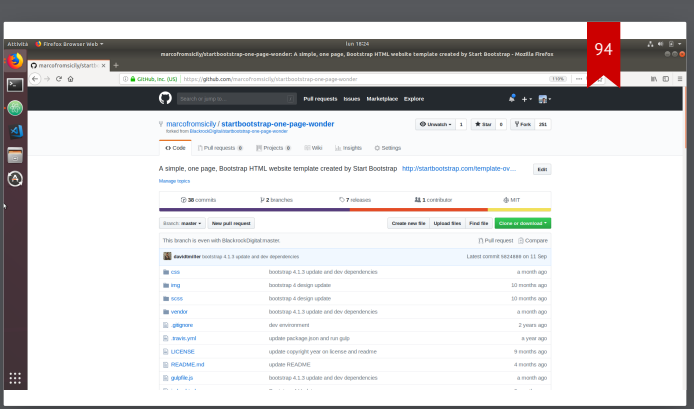

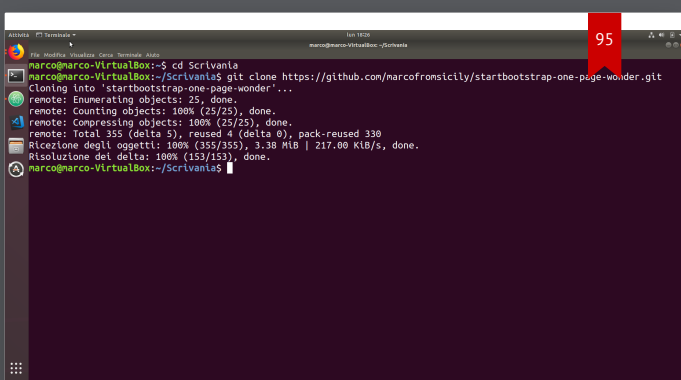

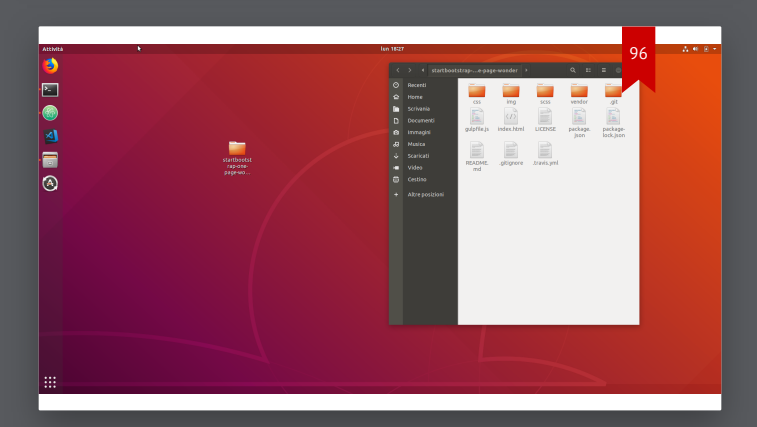

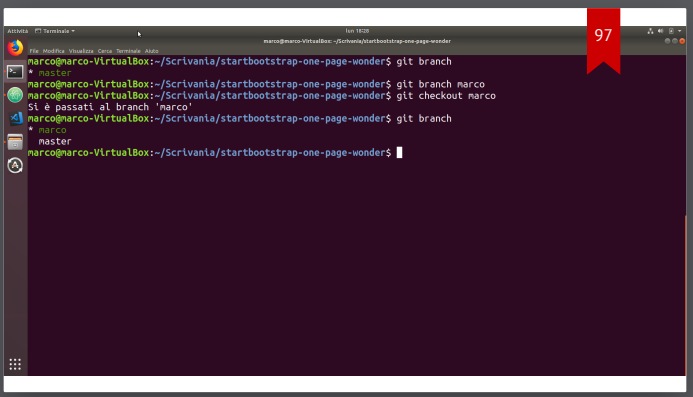

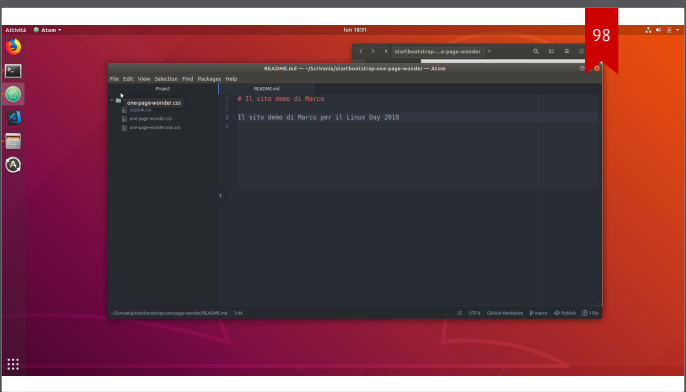

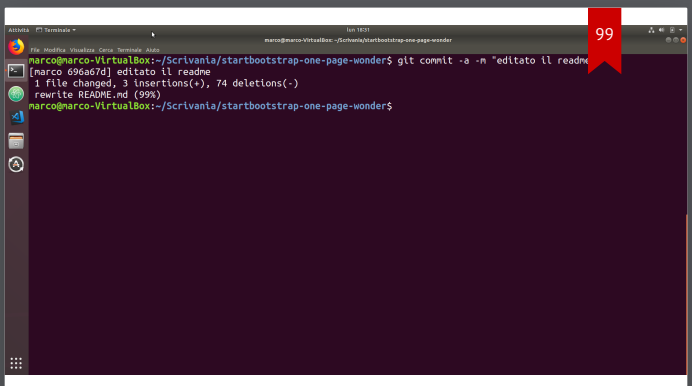

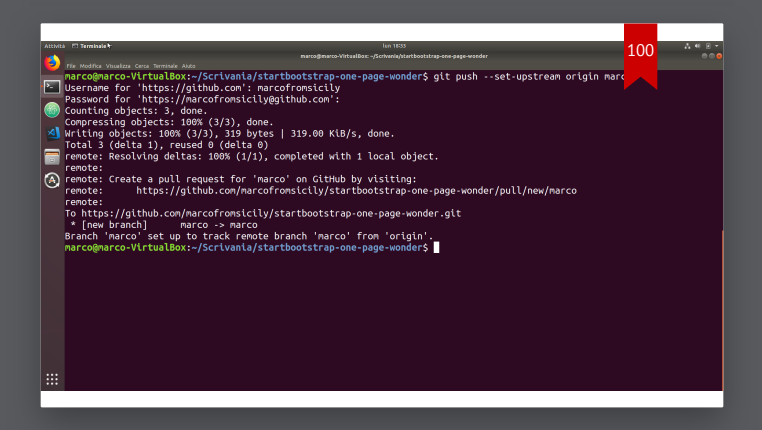

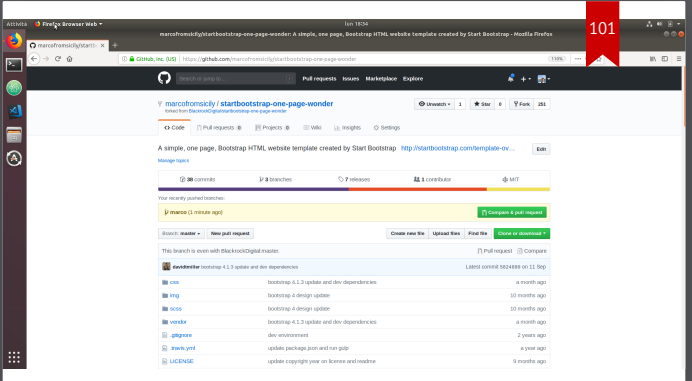

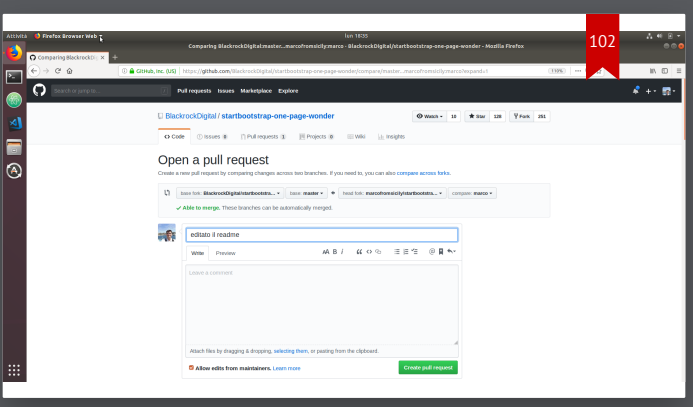

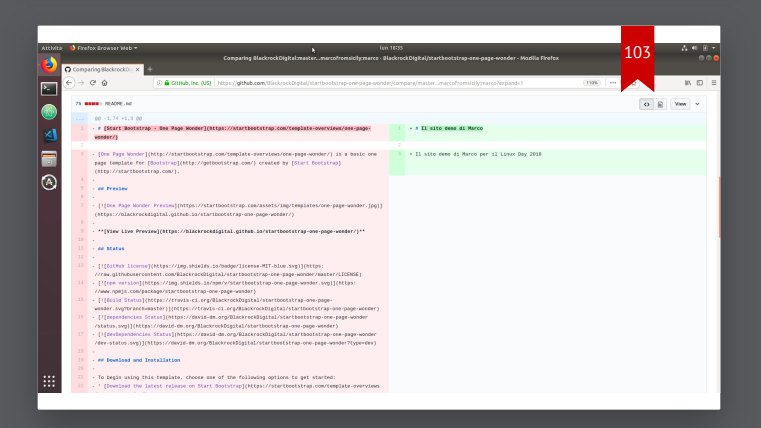

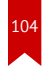

### **GitHub Page**

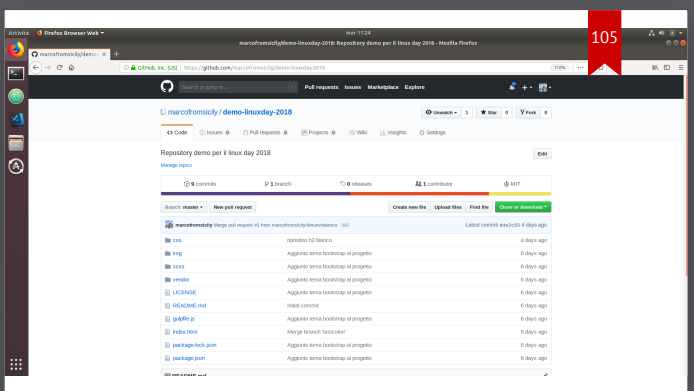

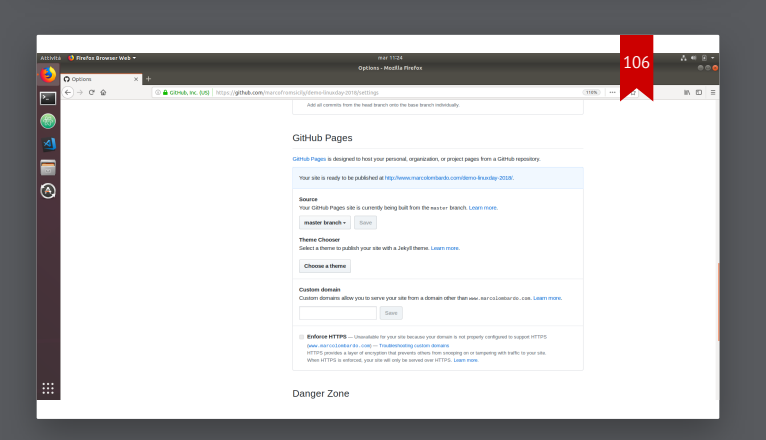

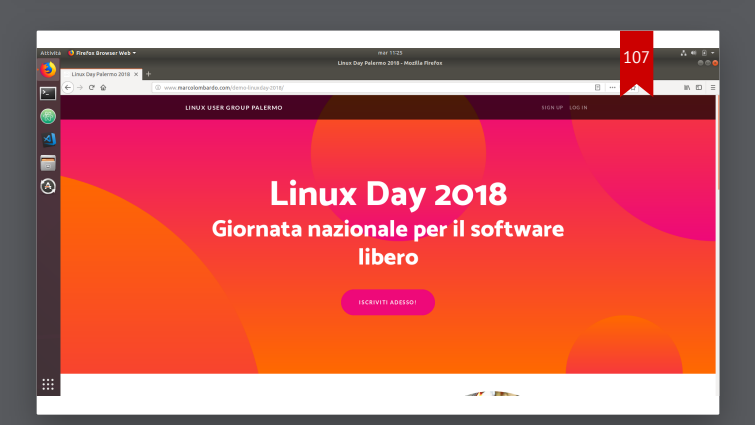

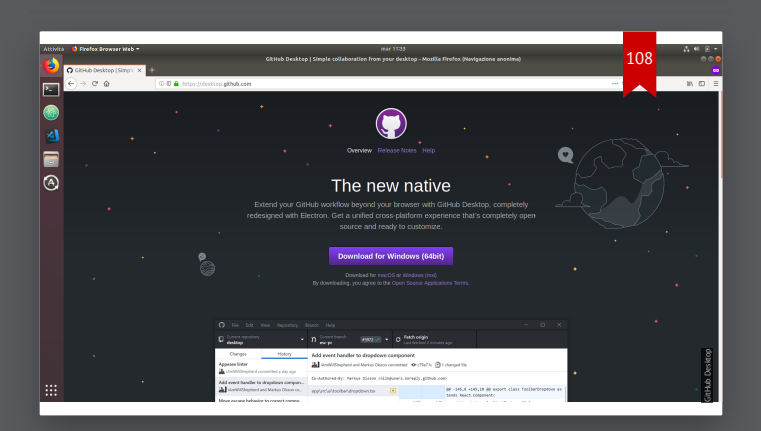

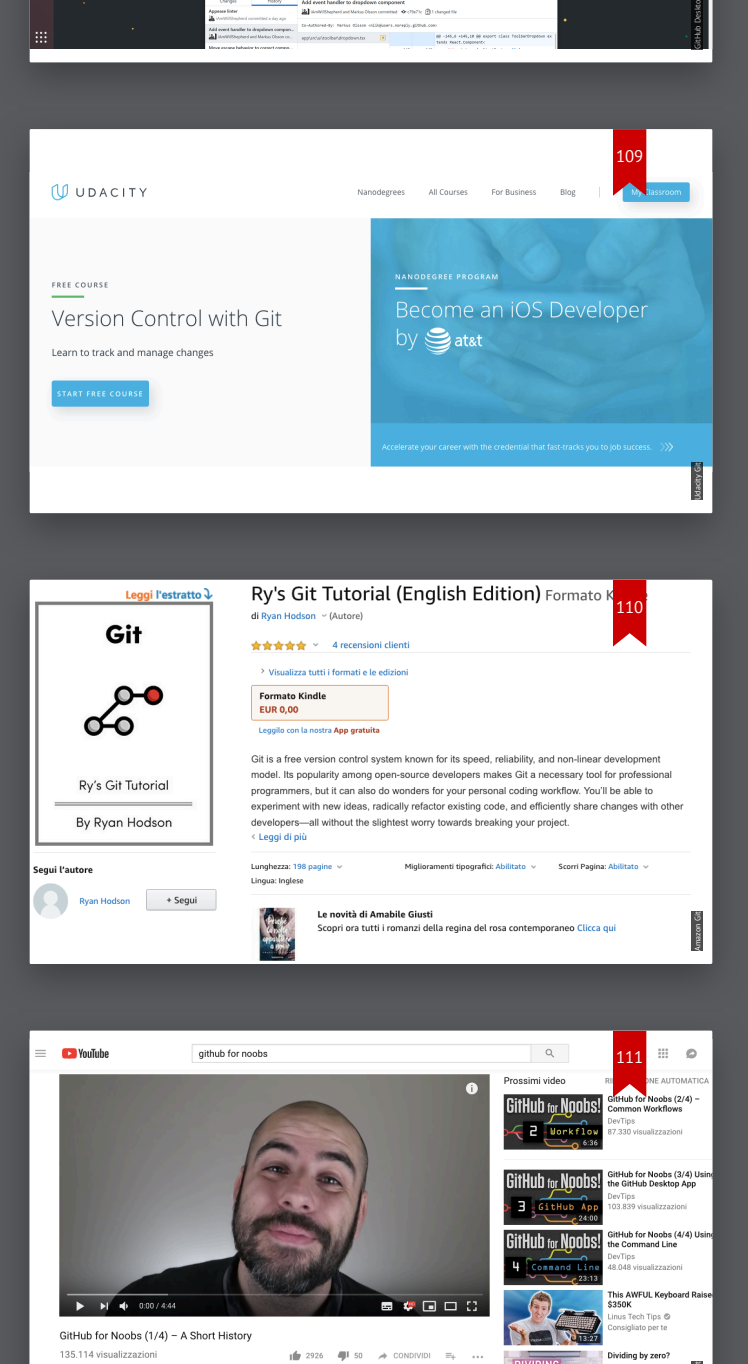

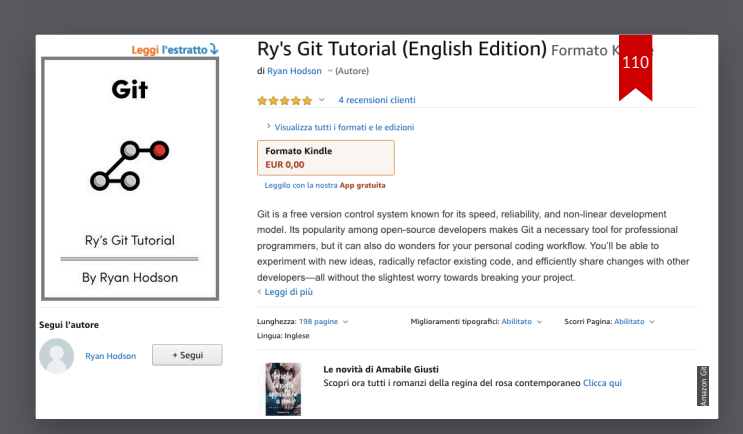

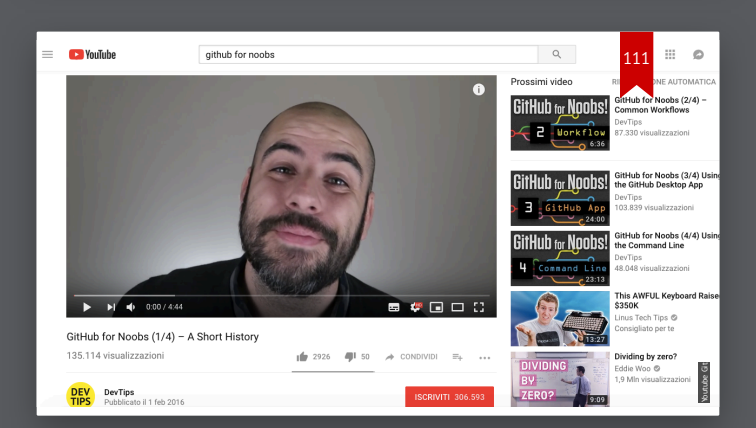

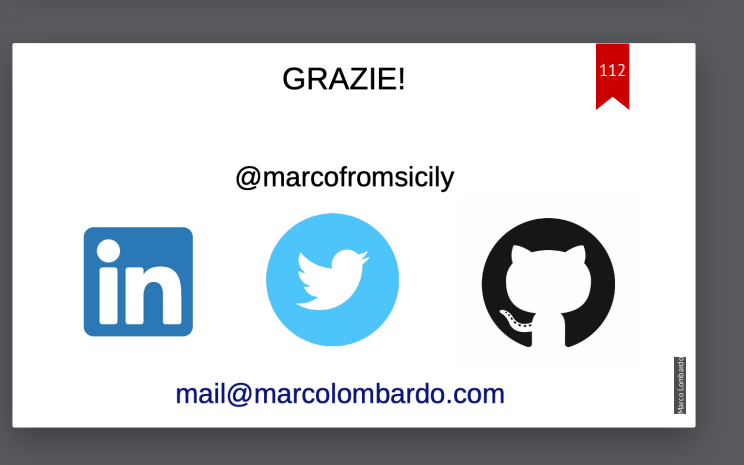